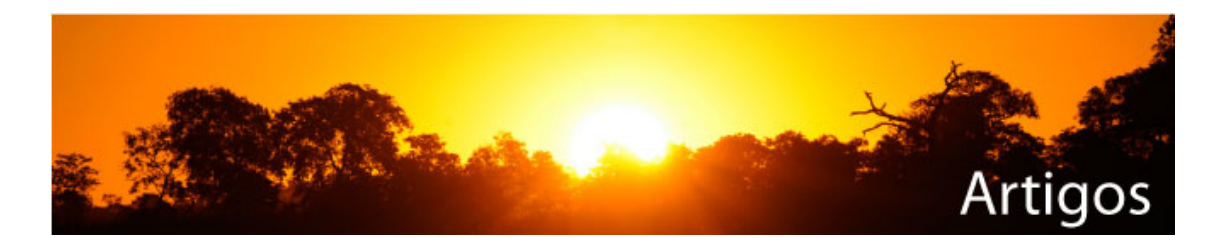

# **USO DE ANÁLISE MULTICRITÉRIO PARA IDENTIFICAÇÃO DE ÁREAS POTENCIAIS PARA CONSTRUÇÃO DE MARINAS**

# **Pedro Henrique Machado Porath[1](#page-0-0)**

## **RESUMO**

Esta pesquisa buscou o entendimento, planejamento e análise das atividades relacionadas à identificação de potenciais áreas para construção de marinas, tendo como área de estudo o município de Florianópolis-SC, local com grande aptidão ao turismo. Grande parte dessa aptidão está relacionada aos quase 70 km de extensão de praias e de outras áreas junto à natureza, que faz com que o turismo sazonal de verão seja intenso. Apesar da aptidão marítima, o município não explora adequadamente esses espaços, que poderiam ser úteis no transporte público e para a expansão do turismo náutico. Assim a partir dos conceitos explorados na revisão bibliográfica foi desenvolvido um método em ambiente de Sistemas de Informações Geográficas para análise de áreas costeiras visando a implantação de empreendimentos náuticos. De fato, o objetivo da pesquisa foi identificar geograficamente áreas propensas à implantação de marinas considerando a interferência antrópica e marinha. O método foi desenvolvido a partir das variáveis adotadas no modelo expressas em mapas temáticos. A edição e respectivo processamento dos dados geográficos de entrada ocorreram no ambiente de Sistema de Informações Geográficas e geraram-se dados derivados de interesse para a pesquisa. Os níveis temáticos (ambientais, legais, físico "terrestre e marinho") manipulados no SIG, por meio do seu cruzamento, caracterizaram espacialmente as áreas potenciais para a implantação das marinas. O modelo de análise espacial adotado foi composto por três submodelos: Avaliação das Restrições Ambientais e de Infraestrutura, Identificação das Necessidades do Turismo Náutico e Identificação dos Aspectos Climáticos Incidentes. A lógica de cruzamento dos níveis temáticos foi estruturada pela teoria de álgebras Booleana e pelo "Analytical Hierarchy Process" (Análise Multicritério), sendo adotados pesos específicos para cada classe. O resultado se caracterizou na espacialidade de áreas que permitem ou não a construção das marinas, sendo ainda especificadas hierarquicamente quais áreas apresenta maior potencialidade para receber a marina segundo as variáveis adotadas pelo modelo. A partir do mapa final, o poder público municipal através da visualização espacial, baseado em princípios técnicos, terá melhores subsídios para analisar a implantação de empreendimentos náuticos.

**Palavras-chave:** Sistemas de Informações Geográficas, Análise Multicritério, Marinas.

<span id="page-0-1"></span><span id="page-0-0"></span> <sup>1</sup> Geógrafo – UDESC e Técnico Agrimensor - IFSC

R. gest. sust. ambient., Florianópolis, v. 2, n. 2, p. 3 - 26, out.2013/ mar.2014. 3

## **1. INTRODUÇÃO**

No Brasil uso de embarcações para transporte ou lazer ainda é muito tímido perante a sua aptidão. Um dos fatores responsáveis é a pequena infraestrutura de marinas públicas comparadas a países tradicionais no ramo, como França, Espanha, Itália e EUA, que acaba tornando alguns deslocamentos mais difíceis. Desenvolvido em ambiente SIG e associado a análises multicritério, este trabalho tem como objetivo a identificação dos diferentes potenciais para construção de marinas, possuindo como área de estudo o município de Florianópolis (SC).

Em uma primeira fase do trabalho foi realizada a escolha das variáveis a serem utilizadas para compor o modelo. Essas variáveis são expressas a partir de mapeamentos temáticos, que se encontra em formato "raster" (matricial). Onde a seguir pode-se iniciar a reclassificação dos pixels, representando assim o balizamento das classes de cada mapa temático. A segunda fase do projeto foi procedida a avaliação das restrições do modelo para a construção de marinas indicando áreas aptas e não aptas para a construção das mesmas. Para esse mapeamento foram utilizados fatores ambientais e de infraestrutura através de matrizes booleanas. Esse mapeamento não pode ser denominado de restrições Legais visto que algumas das variáveis não estão dispostas em lei.

Como terceira fase consta a elaboração dos dois modelos de análise multicritério baseado no método de Análise Hierárquica de Saaty (1991). Sendo deste o primeiro objetivando identificar áreas com diferentes potenciais turísticos, através dos aspectos de gastronomia, vida noturna, balneabilidade das praias e atrativos naturais. O segundo prevendo a identificação dos aspectos climáticos incidentes no município, mais precisamente da atuação dos ventos.

A quarta fase do projeto se constituiu na execução do objetivo final de identificação de áreas com diferentes potenciais para construção de marinas. Para isso, foi executado o cruzamento espacial dos três mapeamentos citados anteriormente (Restrições Ambiental e de Infraestrutura; Identificação de Áreas com Diferentes Potenciais Turísticos Náutico; e Identificação dos Aspectos Climáticos), através da ferramenta "Raster Calculator" do software ArcGIS.

# **2. REVISÃO BIBLIOGRÁFICA**

#### 2.1.Sistema de Informação Geográfica (SIG)

Segundo Câmara (2001) a principal diferença de um SIG para um sistema de informação convencional é a sua capacidade de armazenar tanto os atributos descritivos como as geometrias dos diferentes tipos de dados geográficos. Dessa forma segundo Holanda (2008), os usuários de um SIG devem ter conhecimento das ferramentas de desenho (parte gráfica) e de tabelas e relacionamentos (banco de dados). Os Sistemas de Informação Geográfica (SIGs) têm sido amplamente utilizados para a estruturação e organização de variáveis espaciais na geração de alternativas para problemas dessa natureza. Seu uso intenso justifica-se pelo fato de constituir uma poderosa ferramenta que integra o conjunto de rotinas de programação desenvolvidas para representar e manipular grandes quantidades de dados armazenados em bancos de dados, os quais contêm informações representativas do mundo real, através de coordenadas geográficas, possibilitando análises espaciais (Star & Estes, 1991).

Os elementos básicos de um SIG são os equipamentos (hardware) que são os computadores que serão utilizados tanto para a vetorização, como para a estruturação do banco de dados. Os aplicativos (software) devem conter algumas funcionalidades como a entrada de dados, capacidade de armazenamento, geração de análises espaciais, e saída de arquivos, sendo ideal uma boa interface entre o sistema e o usuário. O banco de dados (dataware), além do pessoal especializado (peopleware).

#### 2.2.Tomada de Decisão

Para qualquer situação precisamos tomar decisões, essas decisões podem ser simples como em caso de afirmação ou negação, ou ainda podem ser muito complexas como nas análises multicritérios. Para construção de modelos, a tomada de decisão é muito importante para o sucesso do mesmo. Assim "decisão é uma escolha entre muitas alternativas para conduzir a resultado particular" (OLIVEIRA 2007 apud PILLA & PASSAIA, 2010, p. 74). Toda decisão possui uma consequência e um resultado, em estudo e projetos o resultado de tomada de decisões, pode ser

algo questionável por outros profissionais. Visto o erro em muitos projetos devido a decisões tomadas de forma precipitada.

Decisão faz parte do cotidiano do ser humano, entretanto não existe regra ou a garantia do sucesso para o resultado final. Mas é possível reduzir as chances de erros, e saber diferenciar cada passo desse processo, que é circunstancial. Segundo Oliveira (2007) apud Pilla e Passaia (2010) o processo de tomada de decisão é composto de cinco passos. O primeiro passo consiste na identificação da situação que requer a definição; a segunda consiste em examinar a situação por si própria; a terceira é a identificação das possibilidades existentes; o quarto passo é onde se define o caminho a seguir; o quinto passo trata da implementação da ação definida.

Atualmente com a alta velocidade da circulação de informação é comum que profissionais e empresas tenha pouco tempo para tomada de decisões, visto que dinheiro tornou-se sinônimo de tempo. Assim a tomada de decisões pode ocorrer em variadas condições, entre elas ambiente de certeza, de risco ou de incerteza.

> O bom administrador se destaca quando a tomada de decisão se processa em um ambiente de certeza. Neste caso, a decisão apresentará menor risco à organização e o curso da sua ação o levará a resultados mais precisos e específicos. O ideal é que todas as decisões no nível operacional sejam tomadas em um ambiente de certeza. (Pilla e Passaia, 2010, p.75).

#### 2.3.Álgebra Booleana

Segundo (Câmara, 2001, p.8)

O Modelo Booleano envolve combinação lógica de mapas binários através de operadores condicionais. Cada mapa utilizado como uma condição pode ser entendida como um plano de informação (evidência). Os vários planos de informação são combinados para dar suporte a uma hipótese ou preposição. Cada localização é então testada, para determinar se as evidências nesse ponto satisfazem ou não as regras definidas pela hipótese.

Com isso o resultado é expresso de forma binária, onde "0" se refere à negação e "1" refere-se à hipótese aceita. Na álgebra booleana não há espaço para fatores de escala. Por isso o método apesar de prático possua limitações em seu uso, é determinado por sobreposição de camadas. Quando o modelo exigir peso de diferentes valores o ideal é utilizar as análises de multicritérios como a lógica "Fuzzy", o "Analytic Hierarchy Process" (AHP), entre outros.

Segundo (Câmara, 2001) A álgebra booleana utiliza os ponderadores lógicos "E", "OU", "Exclusivo OU (XOR)" e "NÃO" para determinar se uma hipótese satisfaz ou não uma particular condição.

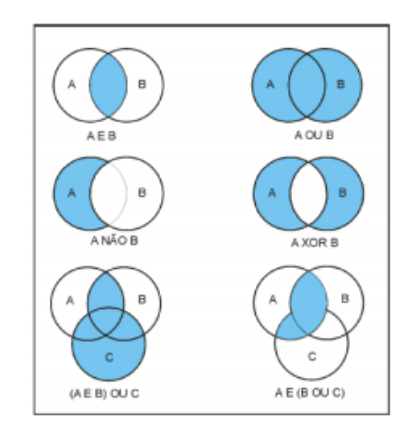

Figura 1: Diagrama de Venn mostrando os resultados da aplicação de operadores de lógica booleana para dois ou mais conjuntos. Fonte: Câmara (2001) apud Burrough & McDonnell (1998).

#### 2.4.Análise Multicritério (Método AHP)

Para aumentar a probabilidade de decisões tomadas a um nível de certeza, uma das ferramentas utilizadas foi à análise multicritério. A ausência ou a ineficácia do uso de tais métodos pode proporcionar prejuízos incalculáveis, pois o risco de tomar uma decisão baseada apenas na percepção limitada de cada gestor é grande. Lembrando ainda que o risco de decisões incorretas não é somente do âmbito financeiro, mas também estratégico.

Segundo Malczewski (1999), apesar dos SIGs e dos métodos de decisão de multicritérios serem duas áreas distintas de pesquisa, os problemas de planejamento e gerenciamento do mundo real podem se beneficiar da combinação de suas técnicas e procedimentos (Carver, 1991; Jankowski, 1995; Lins & Ferreira, 1997; Gomes & Lins, 1999). Dessa forma será desenvolvida uma análise multicritério em ambiente SIG, visando à tentativa de uma tomada de decisão pautada em técnicas eficazes de solucionar o problema a ser analisado.

R. gest. sust. ambient., Florianópolis, v. 2, n. 2, p. 3 - 26, out.2013/ mar.2014. 7 Para esse estudo foi utilizado o método AHP (Analytic Hierarchy Process) desenvolvido por Tomas L. Saaty no início da década de 70. É um dos métodos de análise multicritério mais utilizados e conhecidos no apoio à tomada de decisão.

Este método baseia-se no método newtoniano e cartesiano de pensar, que busca tratar a complexidade com a decomposição e divisão do problema em fatores, que podem ainda ser decompostos em novos fatores até ao nível mais baixo, claros e dimensionáveis e estabelecendo relações para depois sintetiza-los.

> 'A abrangência da classificação hierárquica é clara. "É o método mais poderoso de classificação usado pela mente humana em coordenar experiências, observações, entidades e informações..." (WHYTE, 1969 apud SAATY, 1991).

O método aplicado neste trabalho é o de comparação "par a par" no contexto do processo de tomada de decisão. Segundo Zambon, et al. (2005) "esta técnica baseia-se numa matriz quadrada n x n, onde as linhas e colunas correspondem aos n critérios analisados para o problema em questão. Assim, o valor aij representa a importância relativa do critério da linha i face ao critério da coluna j. Como esta matriz é recíproca, apenas a metade triangular inferior necessita ser avaliada, já que a outra metade deriva desta e a diagonal principal assume valores iguais a 1".

Saaty (1991) sugere que para a comparação "par a par" seja definida uma escala de 1 a 9 (sendo 1 o fator de igual importância e 9 o valor de extremamente mais importante). Essa escala pode ser justificada devido à habilidade humana que para fazer distinções qualitativas é bem representada por cinco atributos: igual, fraco, forte, muito forte e absoluto. A totalidade requererá nove valores e eles podem ser consecutivos – a escala resultante seria, então, validada na prática, como pode ser observado na Figura 2.

| 1/9               | 17                      | 1/5                    | 1/3   |       |       |       |          |                   |
|-------------------|-------------------------|------------------------|-------|-------|-------|-------|----------|-------------------|
| extrema-<br>mente | bastante                | muito                  | pouco | igual | pouco | muito | bastante | extrema-<br>mente |
|                   | <b>MENOS IMPORTANTE</b> | <b>MAIS IMPORTANTE</b> |       |       |       |       |          |                   |

Figura 2: Escala de comparações de critérios. Fonte: Zambon et al. (2005)

Os pesos obtidos para os testes propostos neste trabalho foram definidos pela técnica AHP analisando-se o grau de consistência (CR – Consistency Ratio) resultante do processo. Segundo Saaty (1991) quando o CR é superior a 0,1 é necessário reavaliar o processo. Esta afirmação foi feita baseando-se em vários contextos em que se utilizou o método AHP para a resolução de diferentes tipos de problemas complexos.

#### **3. METODOLOGIA**

Para essa pesquisa foi definido como área de estudo o município de Florianópolis, capital do estado de Santa Catarina, situado geograficamente no sul do Brasil, onde foi analisado a costa litorânea insular e a continental. Na Figura 3 é apresentado o fluxograma com o método utilizado. Cuja primeira fase foi a entrada de dados; a segunda fase foi a definição de áreas permitidas ou não para construção de marinas através de álgebras booleanas; a terceira fase foi a definição da análise multicritério para os interesses turístico náutico e climáticos; e por últimos o cruzamentos dos dados utilizados na pesquisa, revelando áreas com diferentes potenciais para construção de marinas.

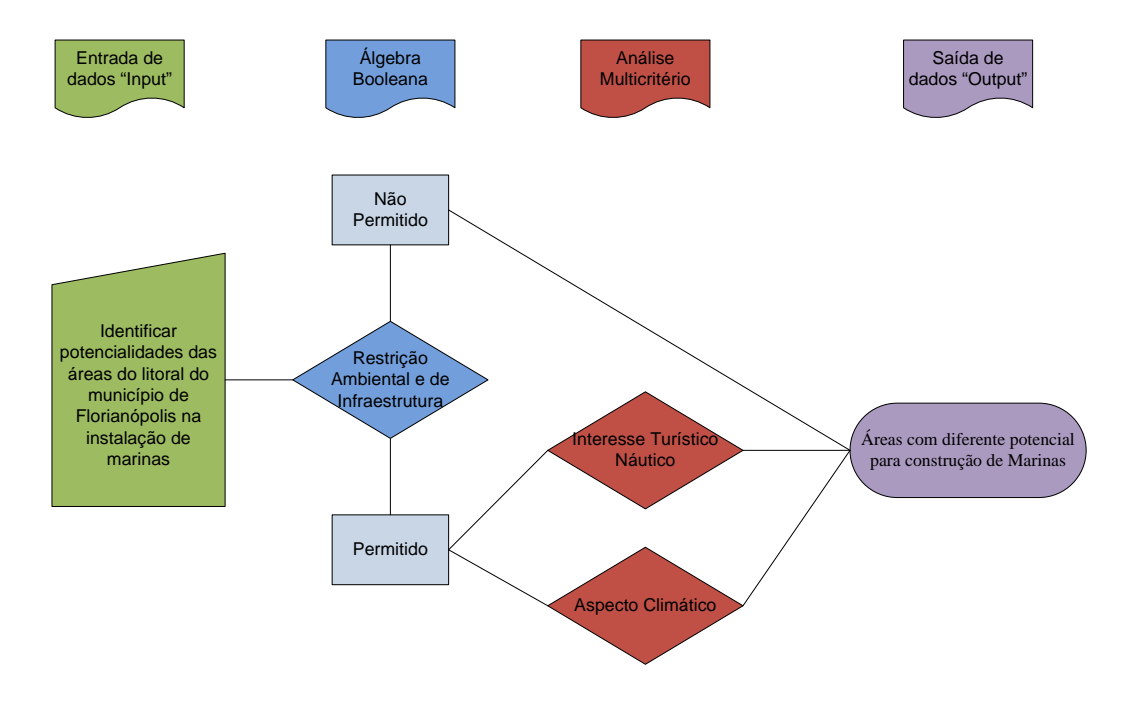

Figura 3: Fluxograma do método utilizado. Fonte do autor, 2013.

#### 3.1.Variáveis para a constituição do modelo

Para essa pesquisa utilizou-se variáveis geográficas expressas em mapas temáticos, que com seus diferentes graus de importância determinaram a potencialidade de cada localidade. Essas informações geográficas foram divididas em quatro grandes grupos: Restrições Ambientais, Infraestrutura, Fatores Climáticos e Interesse turístico.

R. gest. sust. ambient., Florianópolis, v. 2, n. 2, p. 3 - 26, out.2013/ mar.2014. 9 Dentro do grupo Restrição Ambiental foram consideradas as seguintes variáveis: Uso e Ocupação da Terra, Áreas de Preservação Permanente, Unidades de Conservação, Profundidades Oceânicas e Tipo de Encosta Litorânea. No grupo Infraestrutura foram consideradas as variáveis: Acessos rodoviários, Áreas militares, Parque Aquícola. No grupo Interesse Turístico foram consideradas as variáveis: Balneabilidade, Atrativos Naturais, Gastronomia e Vida Noturna. No grupo Fatores Climáticos foram consideradas as variáveis: Ação dos Ventos norte, nordeste e sul.

Todas variáveis foram representadas através de um mapa contendo suas classes temáticas. As análises espaciais quando desenvolvidas em ambiente SIG podem ser mais bem realizadas se os dados espaciais forem projetados em formato raster, visto que a partir do cálculo de matrizes, são facilitadas as interpretações e melhor representados os resultados dessas análises. Por isso, nesse estudo todas variáveis foram operadas em formatos raster (matricial).

3.2.Reclassificação do Valor do Pixel

Com a transformação dos mapeamentos temáticos para o formato raster foi necessário fazer a reclassificação dos pixels para o inicio da análise espacial a ser desenvolvida. Para essa etapa a reclassificação dos pixels foi dividida em dois grupos: Álgebra Booleana e Análise Multicritério.

O grupo da álgebra booleana é representado pelos mapeamentos do cunho de restrição ambiental e infraestrutura. Enquanto o grupo da análise multicritério é representado pelos fatores climáticos e interesses do turista náutico.

#### 3.2.1. Álgebra Booleana

Como já explicado, a álgebra booleana ou binária é a álgebra representada por dois valores numéricos "0 ou 1". Sendo o "0" o fator de negação e o "1" o fator de afirmação. Dessa forma dos critérios utilizados nesse modelo, os que apresentam resposta "sim ou não" se enquadram nessa perspectiva.

Esse grupo destina-se a identificar áreas apropriadas ou não para a construção de marinas. Diferente do grupo da análise multicritério que tem por função estabelecer o grau de aptidão que determinado local possui para o mesmo fim.

R. gest. sust. ambient., Florianópolis, v. 2, n. 2, p. 3 - 26, out.2013/ mar.2014. 10 Sabendo-se disso, foi elaborada a reclassificação dos pixels, onde as classes foram alteradas para "0" quando a classe restringe a construção e "1" quando a permite. Dessa forma, nas Tabelas 1 e 2, apresentam-se todas as variáveis seguidas de suas classes utilizadas no modelo, que se enquadram na metodologia booleana.

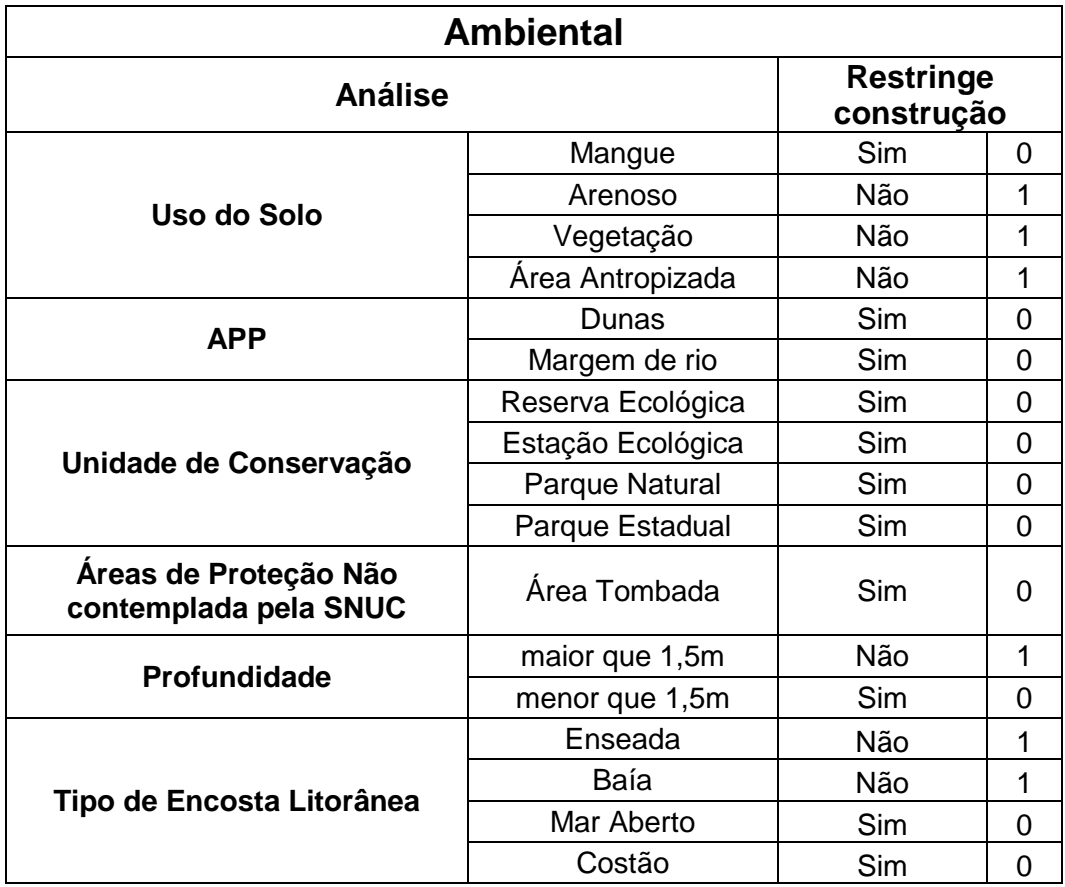

Tabela 1: Dados utilizados como variáveis ambientais com função de compor o mapa das Restrições Ambiental. Fonte do autor, 2013.

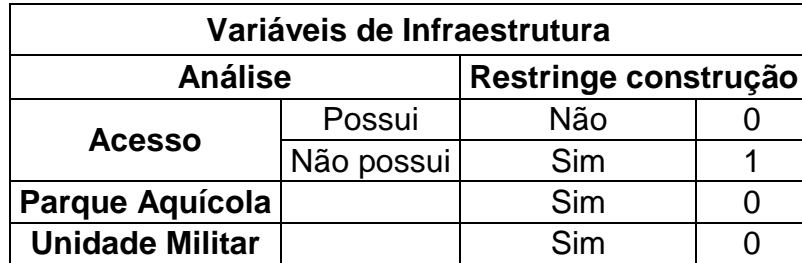

Tabela 2: Dados utilizados como variáveis de infraestrutura com função de compor o mapa de Infraestrutura do modelo. Fonte do autor, 2013.

## 3.2.2. **Análises de multicritérios**

Para esse projeto foram feitas duas análises de multicritérios. A primeira referente ao balizamento das classes das variáveis, através do software "Super Decisions". Por exemplo, na variável Balneabilidade existem as classes: excelente,

muito boa, satisfatória e imprópria onde cada uma representa um diferente grau de importância que pode ser calculado através da análise multicritério. Como segunda etapa ocorreu o balizamento das variáveis de cada grupo, esse procedimento foi desenvolvido no Arcscript AHP 1.1 (que será visto mais adiante).

Para a definição dos valores dos pixels referente aos aspectos do turismo náutico e dos fatores climáticos, como citado anteriormente foi utilizado o software "Super Decisions" que tem por função o auxílio na tomada de decisão a partir das análises de multicritérios do método "Analytic Hierarchy Process" (AHP).

#### a) Interesse Turístico

Primeiramente foi gerado um pequeno submodelo representando os mapeamentos do interesse turístico, onde as variáveis utilizadas foram: Gastronomia, Vida Noturna, Atrativos Naturais e Balneabilidade, que resultaram em quatro classes com níveis de importância (alcance), que são: excelente, muito bom, satisfatório e insatisfatório.

A partir desse software foi gerada uma lógica entre dois "clusters" (grupos) onde o primeiro foi denominado de "Escolhas" e o segundo de "Resultado". Sendo que o grupo "Escolhas" possuiu quatros "nodes" (nós) identificados por quatro níveis de qualidades. Onde, por exemplo, para a balneabilidade foram identificados os seguintes quatro níveis: excelente, muito bom, satisfatório e impróprio. E o grupo "Resultado" conteve apenas um "node" chamado "Final" que representa o objetivo desse submodelo, como pode ser observado na Figura 4.

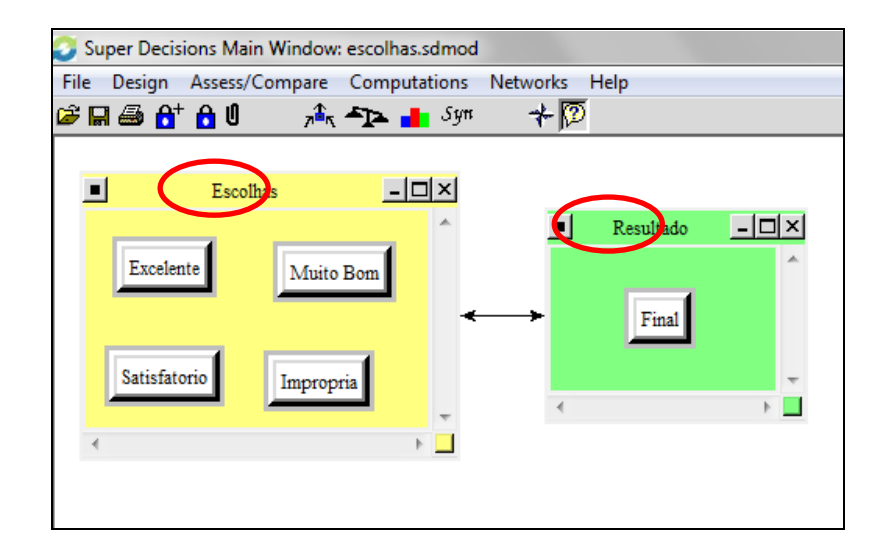

Figura 4: Uso do software Super Decisions com função de quantificar os diferentes critérios utilizados para compor o mapa dos aspectos turístico náutico. Fonte do autor, 2013.

Com isso, observa-se uma relação direta entre os grupos "escolhas" e "resultado", designando a comparação entre o "node" "Final" e os "nodes" (excelente, muito bom, satisfatório e impróprio). Assim foi definido o peso de cada node pertencente ao grupo "escolhas" com relação ao node "final" do grupo "resultado". Para esse caso foi formado uma matriz "4 x 4" devido os quatro resultados possíveis, onde os valores variam de -9 à 9 onde 1 é o valor de igualdade (como é sugerido por Saaty, 1991). A partir disso fez-se a comparação par a par, definindo os pesos para cada relação, onde, por exemplo, o critério excelente é 9 vezes mais importante que o critério impróprio, como pode ser visto na Figura 5.

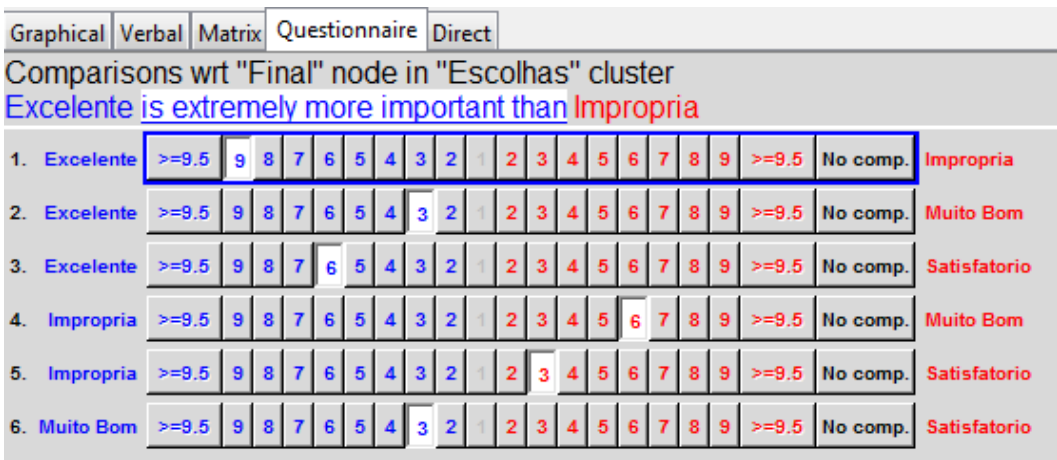

Figura 5: Definição para a par dos pesos dos critérios utilizados (Software Super Decisions). Fonte do autor, 2013.

Com essas análises foi definido o quão importante uma classe é perante a outra. O resultado pode ser observado na Tabela 3, representado a partir de uma barra azul e por dados numéricos. Onde o maior valor é a classe excelente e o menor é a imprópria. Outro dado importante é que, segundo Saaty (1991), o valor da inconsistência tem que ser menor que 0,1 e, para o modelo gerado o resultado foi de 0,03044.

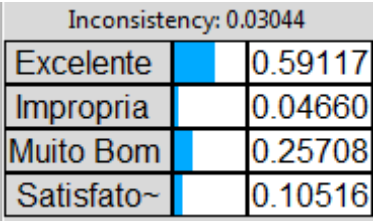

Tabela 3: Resultado da quantificação dos critérios utilizados para compor o mapa dos aspectos turísticos náutico (Software Super Decisions). Fonte do autor, 2013.

Com os dados calculados podem-se reclassificar os pixels das análises Gastronomia, Vida Noturna, Balneabilidade e Atrativos Naturais. Como pode ser observada na Tabela 4.

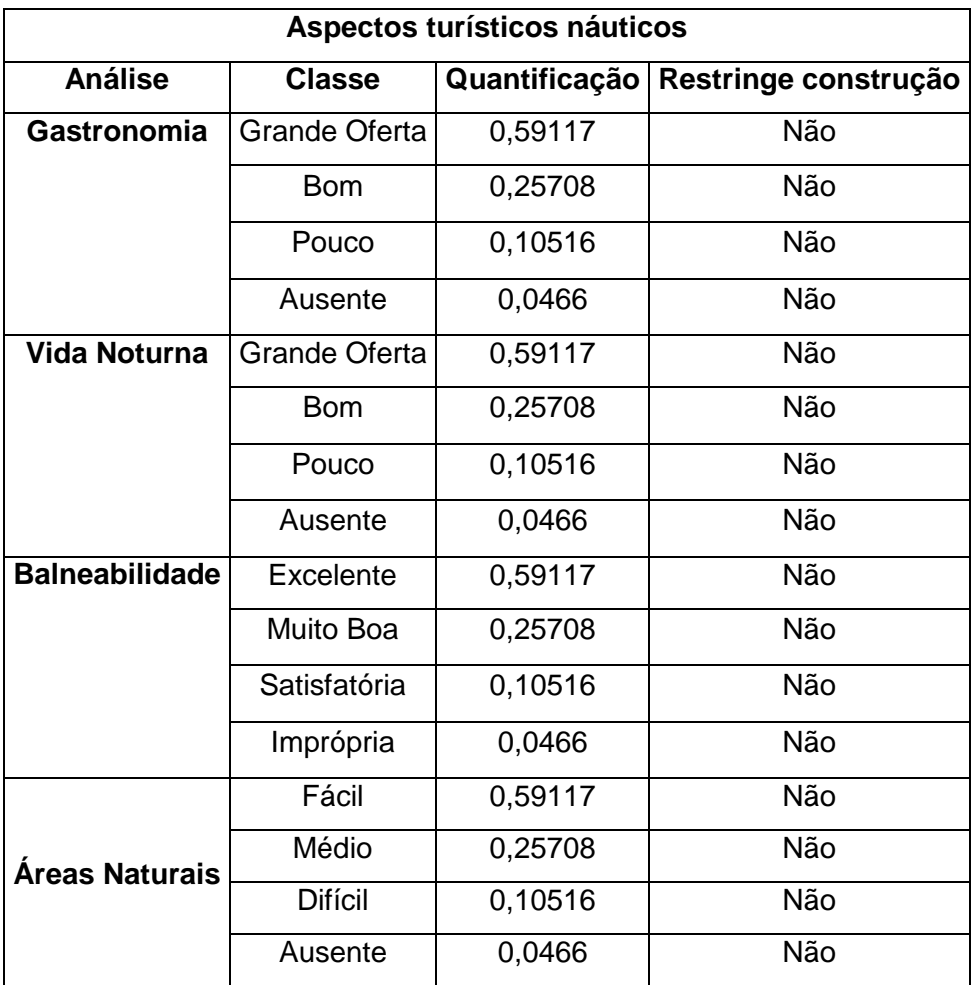

Tabela 4: Representação dos valores dos pesos dos tipos de graus de alcance dos critérios de avaliação com função de compor o mapa dos Aspectos turístico náutico. Fonte do autor, 2013.

## b) Aspectos Climáticos

Para a modelagem final, também foram consideradas as áreas com proteção ou susceptíveis aos principais ventos que atuam no município, que são eles: sul, nordeste e norte. Dessa forma existem dois valores de resposta para a simulação dos ventos, que são: presença e ausência de vento. Como a classe, presença de vento não justifica a negação para a construção do empreendimento, e sim apenas que não é o local mais apropriado, não pode ser usada a lógica booleana e sim a análise multicritério. Assim foi feita a reclassificação dos pixels, onde através do software "Super Decisions" foi definido o valor 5 na escala de AHP, que significa que a ausência de vento é fortemente mais importante que a presença do mesmo.

Com isso pode-se identificar o valor de quão mais importante é a ausência de vento em frente à presença do mesmo fator. Onde o valor para os pixels que representam a resposta de ausência é de 0,83333. Enquanto o de presença é apenas de 0,16667 como pode ser observado na Tabela 5.

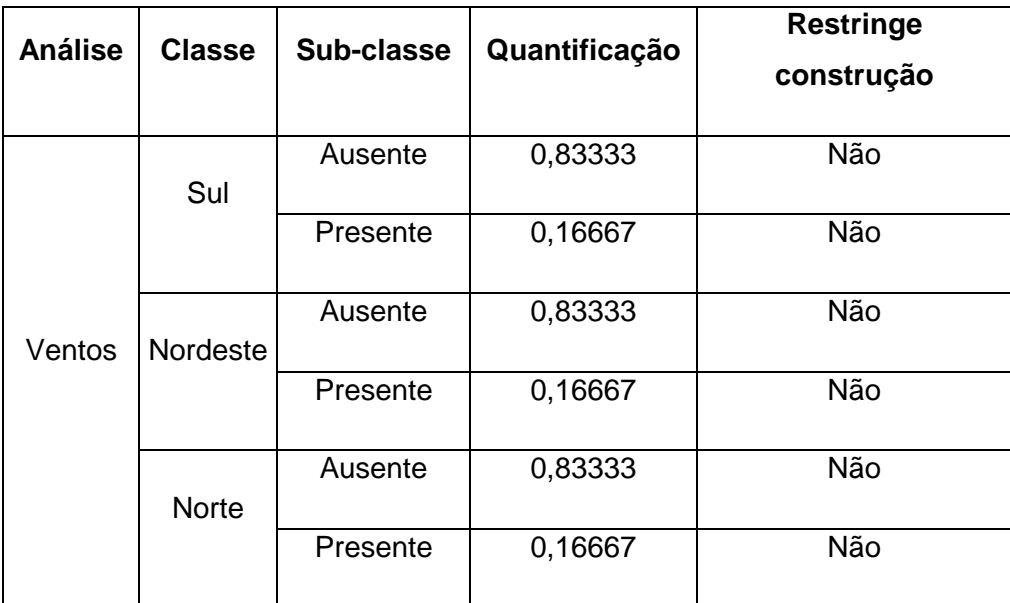

Tabela 5: Representação dos valores dos pesos dos tipos de graus de alcance dos critérios de avaliação com função de compor o mapa dos Aspectos climáticos. Fonte do autor, 2013.

# **4. RESULTADOS**

4.1.Determinação das Restrições Ambiental e de Infraestrutura.

R. gest. sust. ambient., Florianópolis, v. 2, n. 2, p. 3 - 26, out.2013/ mar.2014. 15 Como primeira etapa dos resultados pode-se identificar as áreas que não atenderam a todos os pré-requisitos para a construção dos empreendimentos de marinas, de acordo com as variáveis contidas no modelo booleano. Para as questões legais existem apenas duas respostas, representados pelos valores "0" quando não permitido, e "1" quando permitido.

Assim foi feita a sobreposição das "layers" (camadas), a partir da ferramenta "Raster Calculator" do software ArcGIS que tem por função fazer cálculos à partir de informações matriciais, podendo ser geradas inúmeras análises. Com isso, se uma das classes dessas "layers" na mesma posição geográfica possuir o valor "0", acaba determinando que essa área não é utilizável.

Para a determinação das Restrições Ambiental e de Infraestrutura do modelo, foi utilizada a operação de multiplicação básica entre as seguintes classes: acesso por estradas, terreno militar, APP de margem de rio, Unidades de Conservação, Uso da Terra, Profundidade, Tipo de encosta litorânea e presença de parque aquícola. Sendo a equação:

=('Acesso.tif'\*'APP\_m\_de\_rio.tif'\*'Area\_militar.tif'\*'Areas\_UC.tif'\*'Profundidade .tif'\*'Tipo\_de\_mar.tif'\*'Uso\_do\_solo.tif')

4.2.Análise Multicritério

Como segunda etapa dos resultados, foi desenvolvido através de análise multicritério o grau de importância que cada variável possui perante o grupo de identificação dos interesses turísticos e aspectos climáticos, analisados separadamente.

a) Aspectos relacionados ao turismo náutico

Os turistas náuticos possuem algumas preferências e especificidades. E para esse grupo, entre os destacados pelo Ministério do Turismo (2012) os principais são: gastronomia, vida noturna, balneabilidade das praias e áreas naturais. Para a aplicação da análise multicritério foi utilizado o método da Análise Hierárquica (AHP) de Saaty, na qual é realizada a análise "um a um".

R. gest. sust. ambient., Florianópolis, v. 2, n. 2, p. 3 - 26, out.2013/ mar.2014. 16 O resultado do modelo está diretamente associado ao julgamento do analista quanto ao peso que é dado para cada classe ou variável. Para o estudo dos interesses turísticos, foram designados como maior valor de interesse as áreas naturais, seguidas de gastronomia, balneabilidade e vida noturna respectivamente.

As áreas naturais possuem maior peso devido ao fator de singularidade dessas áreas, visto que obras de engenharia podem ser feitas em qualquer lugar, entretanto belezas naturais não. Assim como é sugerido por Saaty (1991), foi desenvolvida uma matriz 4x4 (por possuir quatro variáveis) para a comparação desses valores um a um, como pode ser observado na Tabela 6.

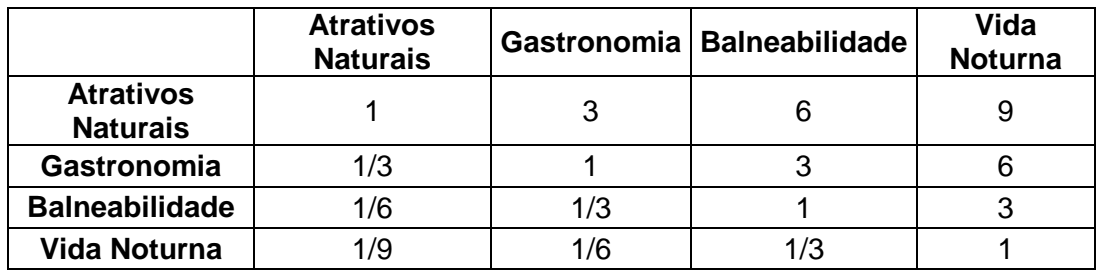

Tabela 6: Definição dos pesos dos critérios utilizados com função de compor o mapa dos Aspectos Turísticos náuticos. Fonte do autor, 2013.

A partir desses valores utilizou-se o AHP 1.1, ferramenta Arcscript passível de acoplamento ao software ArcGIS, que tem por função o suporte na tomada de decisão através do Método de Análise Hierárquica. Dessa forma a Tabela 6, foi reproduzida no ambiente da ferramenta AHP 1.1 (Figura 6), como resposta a ferramenta indica pesos para todos as variáveis, indicando valores entre "0 e 1". Dessa forma, a variável "Atrativos naturais" foi o mais importante para o modelo contendo o valor de "0,5912", seguido de Gastronomia com "0,2571", Balneabilidade com "0,1052" e por último a Vida Noturna com "0,0466". Como observação ressaltase que o grau de consistência (CR – Consistency Ratio) resultante do processo, segundo Saaty & Vargas (1991) deve ser inferior a "0,1". Para esse caso foi de "0,0301" atendendo assim a essa especificação.

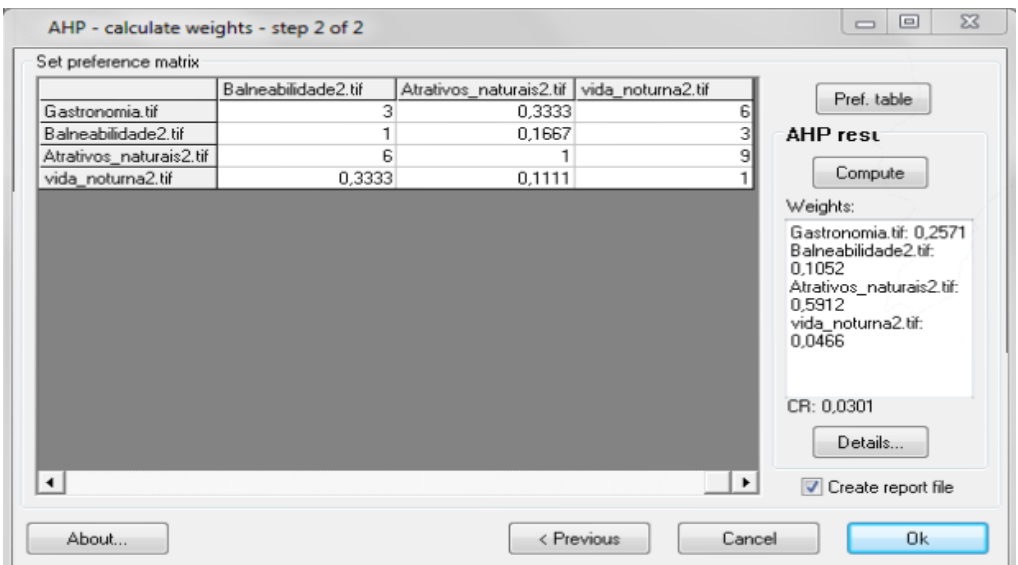

Figura 6: Uso da ferramenta AHP 1.1, visando o cálculo dos pesos utilizados para as análises de multicritério para a definição do mapa dos Aspectos Turísticos Náuticos. Fonte do autor, 2013.

## b) Aspectos Climáticos

Em seguida determinou-se através da análise multicritério o grau de importância dos ventos norte, nordeste e sul perante o grupo Aspectos Climáticos. Para a definição de qual sentido do vento tem por sua presença o maior fator de restrição para construção de marinas, seguiu-se Martins et al (1997), que afirma que os ventos provenientes do setor sul ocorrem com maior frequência (27,4%), seguidos pelos ventos de NE (23,9%) e N (22,1%). Além disso, segundo Martins et al (1997), os ventos de sentido sul apresentam maior intensidade, atingindo frequentemente velocidades de até 10 m/s.

Com isso conclui-se que áreas com presença do vento sul são as menos interessantes, seguidos dos ventos nordeste e norte respectivamente. Desta forma, desenvolveu-se uma matriz, 3 x 3 (por serem três classes de análise) com a comparação um para um de cada fator. Como pode ser observado na Tabela 7.

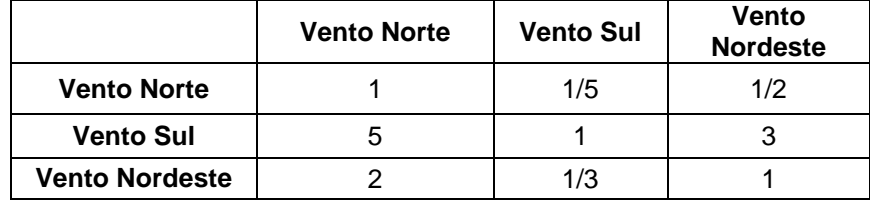

Tabela 7: Definição para a par dos pesos dos critérios utilizados com função de compor o mapa dos Aspectos climáticos. Fonte do autor, 2013.

O procedimento foi o mesmo da etapa anterior, onde também se utilizou a ferramenta AHP 1.1. Dessa forma foram calculados os pesos de cada classe, tendo como intervalo os valores de 0 a 1. Onde o Vento Sul recebeu o maior peso (0,6483), seguido do Vento Nordeste (0,2296) e Vento Norte (0,1220). Ressaltandose que o grau de consistência foi de 0,0035 muito abaixo do valor estipulado por Saaty & Vargas (1991) que deve ser inferior a 0,1. O resultado do modelo com as áreas de diferentes susceptibilidades aos cruzamentos dos três ventos analisados pode ser observado na Figura 7. Podendo-se perceber que as áreas expostas à direção sul representam regiões com maior intensidade de vento.

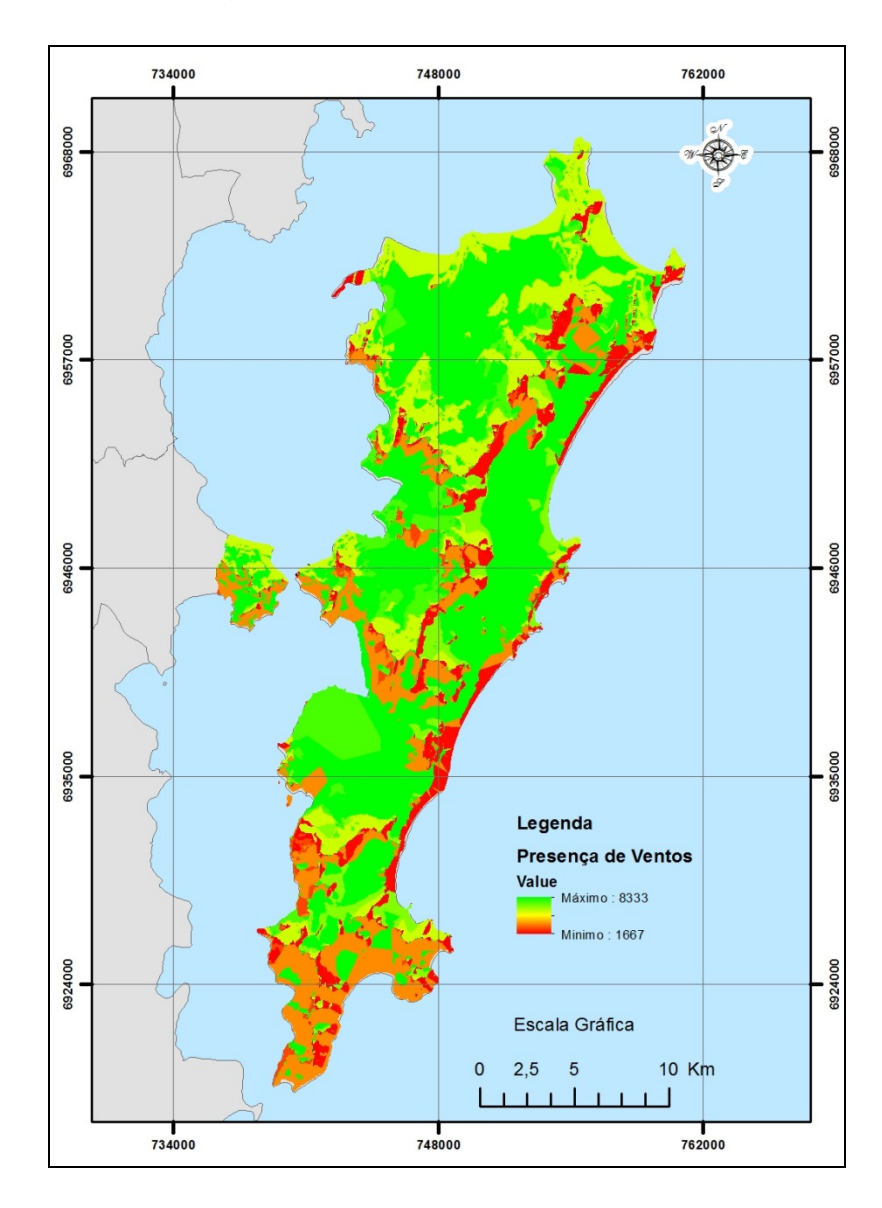

Figura 7: Mapa do resultado das diferentes ações dos ventos Norte, Nordeste e Sul no município de Florianópolis segundo o método AHP. Fonte do autor, 2013.

#### 4.3.Modelo Final

Para a finalização do método aplicado é necessário o cruzamento dos três mapeamentos finais que são eles: Restrições Ambientais e de Infraestrutura; Aspectos relacionados ao Turismo Náutico; Aspectos Climáticos. Nesse processo foi utilizada a ferramenta "Raster Calculator" (Figura 8) para o cruzamento desses dados, através da operação de multiplicação, pois desta forma se destacaram as células com valor "0" que representam áreas impróprias para a construção de marinas. Essa multiplicação foi expressa pela seguinte equação:

('Presenca\_turistas'\*'Presenca\_de\_ventos'\*'Mapa\_booleano2.tif'). Com isso alcançou-se o objetivo final, que é a identificação das áreas com diferentes potenciais para construção de Marinas.

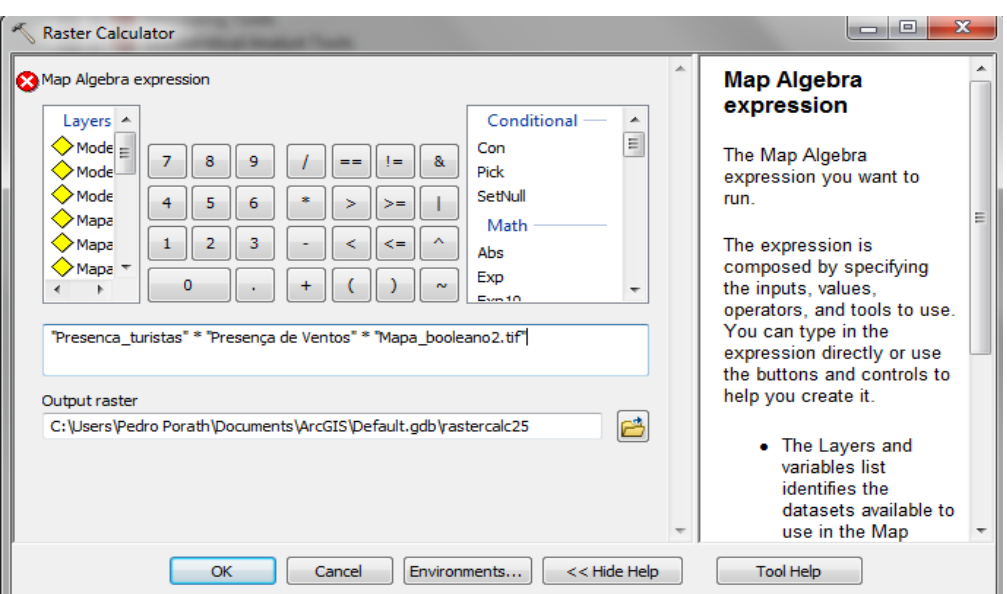

Figura 8: Uso da ferramenta "Raster Calculator" visando à identificação das áreas com diferentes potenciais para a instalação de marinas. Fonte do autor, 2013.

A conclusão do modelo revelou diferentes potenciais para construção de marinas na costa do município de Florianópolis. O modelo reproduziu noventa e sete resultados para a análise multicritério. Entretanto para esse mapa foi definido uma escala com cinco valores de aptidão: muito baixo, baixo, médio, alto e muito alto definido através método de classificação de Algoritmo de Jenks<sup>[2](#page-0-1)</sup> Desses resultados,

R. gest. sust. ambient., Florianópolis, v. 2, n. 2, p. 3 - 26, out.2013/ mar.2014. 20 2 O método do algoritmo de Jenks, busca minimizar a variância intra classes e maximizar a variância inter classes (GIRARDI, 2008). Ele possui sua base no método das quebras naturais, no entanto possui uma base matemática para determinar o valor de seus intervalos. Nesse método de classificação os dados com menor

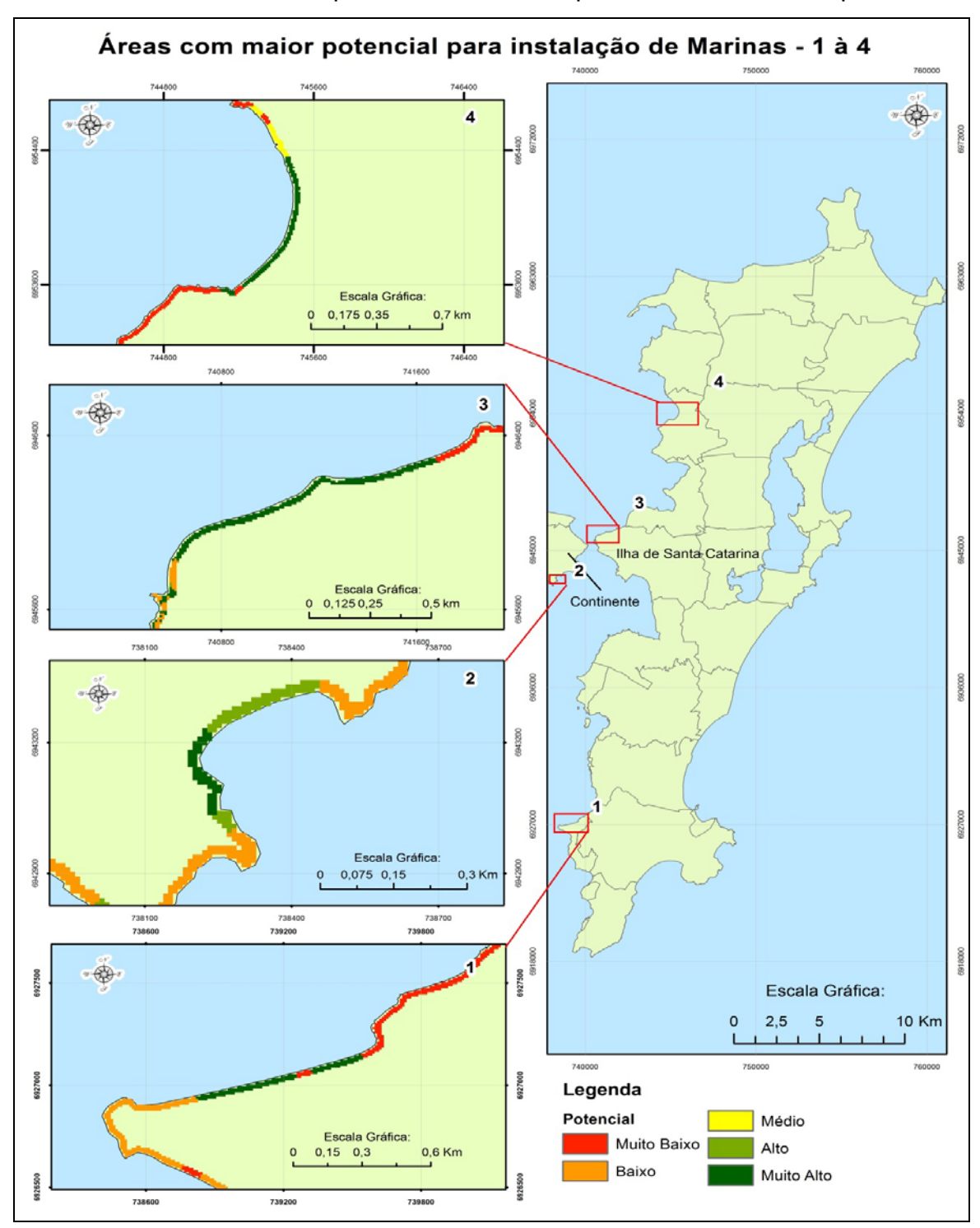

oito localidades obtiveram potencial muito alto para receber esse empreendimento.

Figura 9: Mapa com a representação das áreas com maior potencial para construção de Marinas. Grupo 1 (1 a 4). Fonte do autor, 2013.

-

variação são agrupados, estabelecendo de maneira estatística os padrões espaciais dos dados utilizados (ZUCHERATO & FREITAS 2011).

R. gest. sust. ambient., Florianópolis, v. 2, n. 2, p. 3 - 26, out.2013/ mar.2014. 21

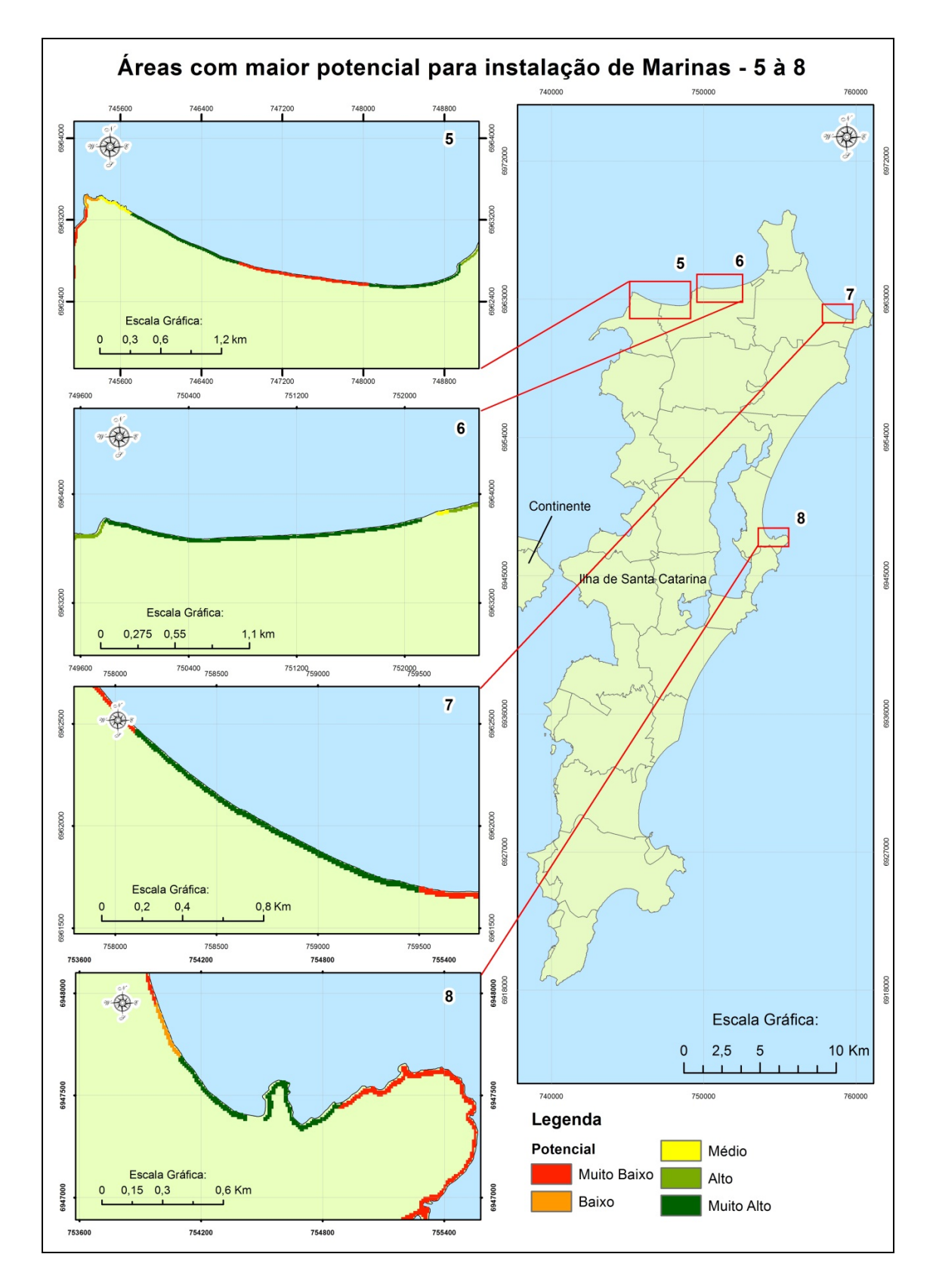

Figura 10: Mapa com a representação das áreas com maior potencial para construção de Marinas. Grupo 2 (5 a 8). Fonte do autor, 2013.

R. gest. sust. ambient., Florianópolis, v. 2, n. 2, p. 3 - 26, out.2013/ mar.2014. 22 Os locais com melhor pontuação são: 1 – Caicanga (Ribeirão da Ilha), 2 – Praia do Meio (Coqueiros), 3 – Beira-mar Norte, 4 – Santo Antônio de Lisboa, 5 – Jurerê, 6 – Canasvieiras, 7 – Parte sul dos Ingleses, 8 – Barra da Lagoa. Sendo as quatro primeiras visualizáveis na Figura 9; as de número cinco a oito são representadas na Figura 10.

### **5 CONCLUSÃO**

Após o término do estudo, obteve-se a resposta para o problema discutido no início da pesquisa. A principal ideia desse estudo foi traçar um método que resultasse na identificação dos diferentes potenciais de áreas visando à construção de marinas. Para esse fim foi pensado em algumas variáveis para compor o modelo, entretanto algumas não foram utilizadas, mas que possuem importância para futuras adaptações. Entre elas destacam-se, na área ambiental, os estudos das correntes marítimas e a análise de concentração de sedimentos. Pois devido à dificuldade de se encontrar bibliografia e material disponível para incorporar ao modelo, esses dados não foram considerados. Também se pode projetar uma melhor análise de mercado, como áreas disponíveis (terrenos vazios), valor de terrenos, público alvo e rede hoteleira.

Outro fator importante que não foi discutido no modelo, trata do impacto cultural em áreas pesqueiras, onde, por exemplo, existe a safra de tainha. Seria necessário fazer um estudo ambiental, com a tentativa de prever se as instalações das marinas e, consequentemente, os impactos gerados, como a movimentação do fundo oceânico e o ruído das embarcações transitando na região, poderiam atrapalhar tal atividade.

Ainda poderia ser analisado o fator vinculado à aplicação de entrevistas com os atores envolvidos, como por exemplo, empresários da rede gastronômica; representantes de órgãos ambientais como a FATMA, IBAMA e MMA; representantes de órgãos de infraestrutura como o DEINFRA, DENIT, ANTT e Concessionárias; além de funcionários da prefeitura e IPUF responsáveis pelo zoneamento do município, além de consultar a Marinha brasileira e o SPU.

Com isso, o proposto trabalho tem por função apontar as potenciais áreas, auxiliando na tomada de decisão, ficando para um segundo plano a ação do empreendedor em aprofundar os dados em algumas das áreas potenciais

destacadas para construção de marinas. Além disso, a mesma metodologia pode ser aplicada para outras áreas de estudo, visando à construção de obras de engenharia.

As considerações dos fatores citados deixam a pesquisa aberta para um possível aperfeiçoamento em futuros estudos. Assim podem ser identificadas, com mais precisão áreas potenciais, tentando minimizar as perturbações e o impacto ambiental. Agradando os turistas e moradores que desenvolvem atividades náuticas, uma vez que poderão usufruir de uma melhor infraestrutura náutica.

# **USE OF MULTICRITERIA ANALYSIS FOR IDENTIFYING POTENTIAL AREAS FOR MARINAS' CONSTRUCTION**

## **ABSTRACT**

This study sought understanding, planning and analysis of activities related to identify potential areas for construction of marinas, having as study's area the city of Florianópolis – SC, place if big tourism aptitude. And big part of this aptitude is related to the seventy kilometers of beach's extension and others areas joined with the nature, which makes summer seasonal tourism intense. Despite of the aptitude marine, the city doesn't explore accordingly these spaces, which could be used to public transportation and mainly to the pleasure and nautical tourism. So, with the concepts explored in the bibliography, it was developed a method in Geographic Information System environmental for coastal analyzes areas, trying to see a good place for nautical building installation. In that way, the objective of this research was to identify geographically prone areas of deployment marinas, considering the human and navy interference. The method was developed from variables adopted in the model expressed in thematic maps. The edition and respective inputs of the data geographic processing happened in the Geographic Information System environmental, and it was generated derived data for research interesting. The thematic level (environmental, legal, physics "terrestrial and navy") manipulated in Geographic Information System through its intersection, characterized spatially potential areas for marinas' deployment. The model of spatial analyze adopted in GIS was composed by three sub models: Evaluation of Environmental and Infrastructure Restrictions; Identification of Nautical Tourism Needs; Climatic Aspects Incidents. The logic of themed levels crossing was structured by the theory of Boolean algebras and the Analytical Hierarchy Process (Multi-Criteria), being adopted specific weights for each class. The result was characterized in spatiality of areas that allow or not marinas building, being hierarchically specified the areas that presents the high potentiality to receive marinas according variables adopted in the model. From the final map the city public power through the spatial visualization, based on technical principles, will have better subsidies to analyze the implementation of nautical building.

**Keyword:** Geographic Information System, Multi-Criteria Analyze, Marinas.

# **REFERÊNCIAS**

Brasil. Ministério do Turismo (2008). **Turismo Náutico: orientações básicas.** 2 ed. Brasília: Ministério do Turismo.

CÂMARA, G. et. Al. **Técnicas de Inferência Geográfica**. In: CÂMARA, G.; DAVIS, C.; MONTEIRO, A. M. V. Introdução à Ciência da Geoinformação; 2001. Disponível em: <http://www.dpi.inpe.br/gilberto/livro/introd/index.html> Acesso em: 23 mar. 2013.

CAPPELINI, C. (2011). **Plano de Desenvolvimento Sustentável do Turismo de Florianópolis – PDST-FLN.** Florianópolis. 65 Destinos Indutores.

CARVER, S. J. (1991). **Integrating multi-criteria evaluation with geographical information systems.** International Journal of Geographical Information System, 5(3), p. 321-339.

FAVRO, S.; SAGANIĆ I. (2006). **Sustainable Development of Nautical Tourism in Croatia. New Perspectives and Values in World Tourism & Tourism Management in the Future.** Turk-Kazakh International Tourism Conference. Alanya, Turkey. Book 1, pp.602- 620.

GIRARDI, E. P.; **Proposição de uma cartografia geográfica crítica e sua aplicação no desenvolvimento do atlas da questão agrária brasileira.** Presidente Prudente – FCT, tese apresentada ao Departamento de Geografia da Faculdade de Ciências e Tecnologia da unesp – Campus de Presidente Prudente para a obtenção de título de doutor em geografia, 2008.

GOMES, E.G.; LINS, M.P.E. (1999). **Integração entre Sistema de Informação Geográfica e Métodos de Análise Multicritério no Apoio à Decisão Espacial.** Anais do XXXI SBPO – Simpósio Brasileiro de Pesquisa Operacional, Juiz de Fora – MG, outubro de 1999.

JANKOWSKI, P. (1995). **Integrating Geographical Information Systems and Multiple Criteria Decision-making methods.** International Journal of Geographical Information System, 9, p. 251-273.

LUKOVIĆ, T. AND ŠAMANOVIĆ, J. (2007). **Management and economy of nautical tourism.** Croatia. Hydrographic Institute of Croatia, Split.

MAGNAGO, A. A.; BARRUCHO, R. D. C. N.; AGUIAR, T. C. (1997). **Uma proposta metodológica de análise socieconômica para estudos ambientais e de reordenamento territorial.** Rio de Janeiro: IBGE.

MALCZEWSKI, J. (1999). **GIS and Multicriteria Decision Analysis.** John Wiley& Sons, New York.

MILL, R. C. (2001). **Resorts Administration and Operation.** Bokman. São Paulo. Disponível em:

[<http://books.google.com.br/books?id=PRoLtaQO\\_hcC&pg=PA139&lpg=PA139&dq=profund](http://books.google.com.br/books?id=PRoLtaQO_hcC&pg=PA139&lpg=PA139&dq=profundidade+minima+para++marina&source=bl&ots=xxMsoceqQE&sig=RrL611_a667DyMnvf7p1VOwkaw8&hl=pt-BR&sa=X&ei=cqtcUb_hDOeB0AH1zoGgDw#v=onepage&q=profundidade%20minima%20para%20%20marina&f=false) [idade+minima+para++marina&source=bl&ots=xxMsoceqQE&sig=RrL611\\_a667DyMnvf7p1V](http://books.google.com.br/books?id=PRoLtaQO_hcC&pg=PA139&lpg=PA139&dq=profundidade+minima+para++marina&source=bl&ots=xxMsoceqQE&sig=RrL611_a667DyMnvf7p1VOwkaw8&hl=pt-BR&sa=X&ei=cqtcUb_hDOeB0AH1zoGgDw#v=onepage&q=profundidade%20minima%20para%20%20marina&f=false) [Owkaw8&hl=pt-](http://books.google.com.br/books?id=PRoLtaQO_hcC&pg=PA139&lpg=PA139&dq=profundidade+minima+para++marina&source=bl&ots=xxMsoceqQE&sig=RrL611_a667DyMnvf7p1VOwkaw8&hl=pt-BR&sa=X&ei=cqtcUb_hDOeB0AH1zoGgDw#v=onepage&q=profundidade%20minima%20para%20%20marina&f=false)

[BR&sa=X&ei=cqtcUb\\_hDOeB0AH1zoGgDw#v=onepage&q=profundidade%20minima%20pa](http://books.google.com.br/books?id=PRoLtaQO_hcC&pg=PA139&lpg=PA139&dq=profundidade+minima+para++marina&source=bl&ots=xxMsoceqQE&sig=RrL611_a667DyMnvf7p1VOwkaw8&hl=pt-BR&sa=X&ei=cqtcUb_hDOeB0AH1zoGgDw#v=onepage&q=profundidade%20minima%20para%20%20marina&f=false) [ra%20%20marina&f=false>](http://books.google.com.br/books?id=PRoLtaQO_hcC&pg=PA139&lpg=PA139&dq=profundidade+minima+para++marina&source=bl&ots=xxMsoceqQE&sig=RrL611_a667DyMnvf7p1VOwkaw8&hl=pt-BR&sa=X&ei=cqtcUb_hDOeB0AH1zoGgDw#v=onepage&q=profundidade%20minima%20para%20%20marina&f=false) Acesso: 13 mar. 2013.

OLIVEIRA, D. P. R. (2007). **Managements Information Systems**. 11 ed. São Paulo: Atlas.

PILLA, B. S.; PASSAIA, N. A. (2010). **The Information Technology Applied to Decision Making in Medical Office.** Revista Estudos do CEPE 32, p. 65-93.

SAATY, T.L.; VARGAS, L.G. (1991). **Prediction, Projection and Forecasting. Kluwer Academic Publishers,** Boston, MA, USA.

STAR, J.; ESTES, J. (1991). **Geographic Information Systems: an Introduction.** Englewoods Cliffs, New Jersey.

ZAMBON, K. L. et. Al. (2005). **Análise de Decisão Multicritério na localização de Usinas Termoelétricas utilizando SIG.** Disponível em:

[<http://www.scielo.br/pdf/pope/v25n2/25705.pdf>](http://www.scielo.br/pdf/pope/v25n2/25705.pdf) Acesso em: 25 mar. 2013.

ZUCHERATO, B. & FREITAS, M. I. C. (2011). A determinação de um método e classificação para a elaboração de um atlas escolar "Atlas Ambiental do Estado de São Paulo". VII Colóquio de Cartografia para Crianças Escolares. Vitória (ES), p. 66 – 83. Disponível em: [http://cartografiaescolar2011.files.wordpress.com/2012/03/determinacaometodoclassificacao](http://cartografiaescolar2011.files.wordpress.com/2012/03/determinacaometodoclassificacaoparaelaboracaoatlasescolar.pdf) [paraelaboracaoatlasescolar.pdf.](http://cartografiaescolar2011.files.wordpress.com/2012/03/determinacaometodoclassificacaoparaelaboracaoatlasescolar.pdf) Acessado em: 09 jun. 2013.